## **Windows Phone Device Configuration**

## **Fairfax County Public Schools Secure Wireless**

The purpose of this document is to outline the steps of using the FCPSonboard wireless network to correctly configure your device to connect to the Fairfax network.

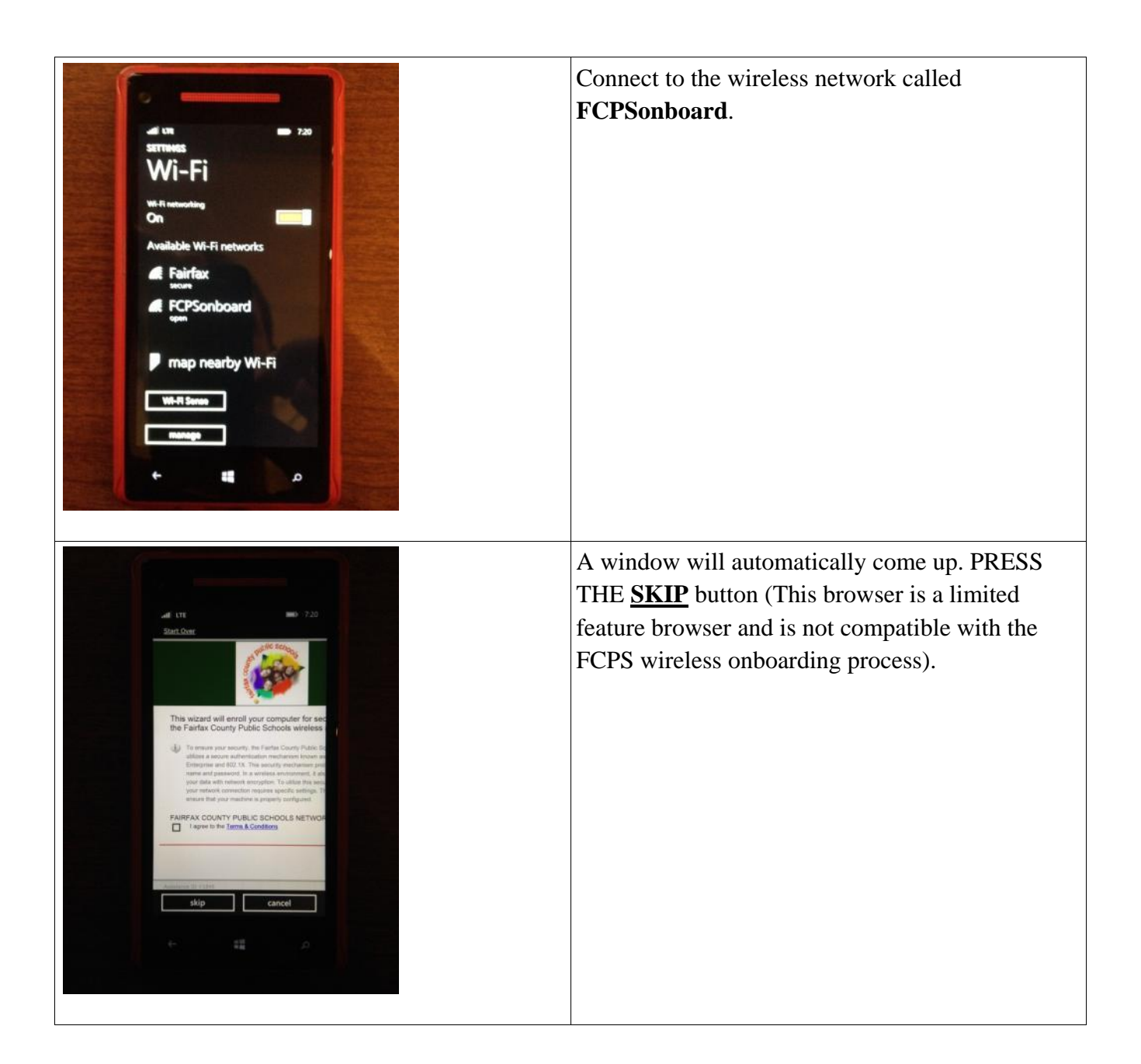

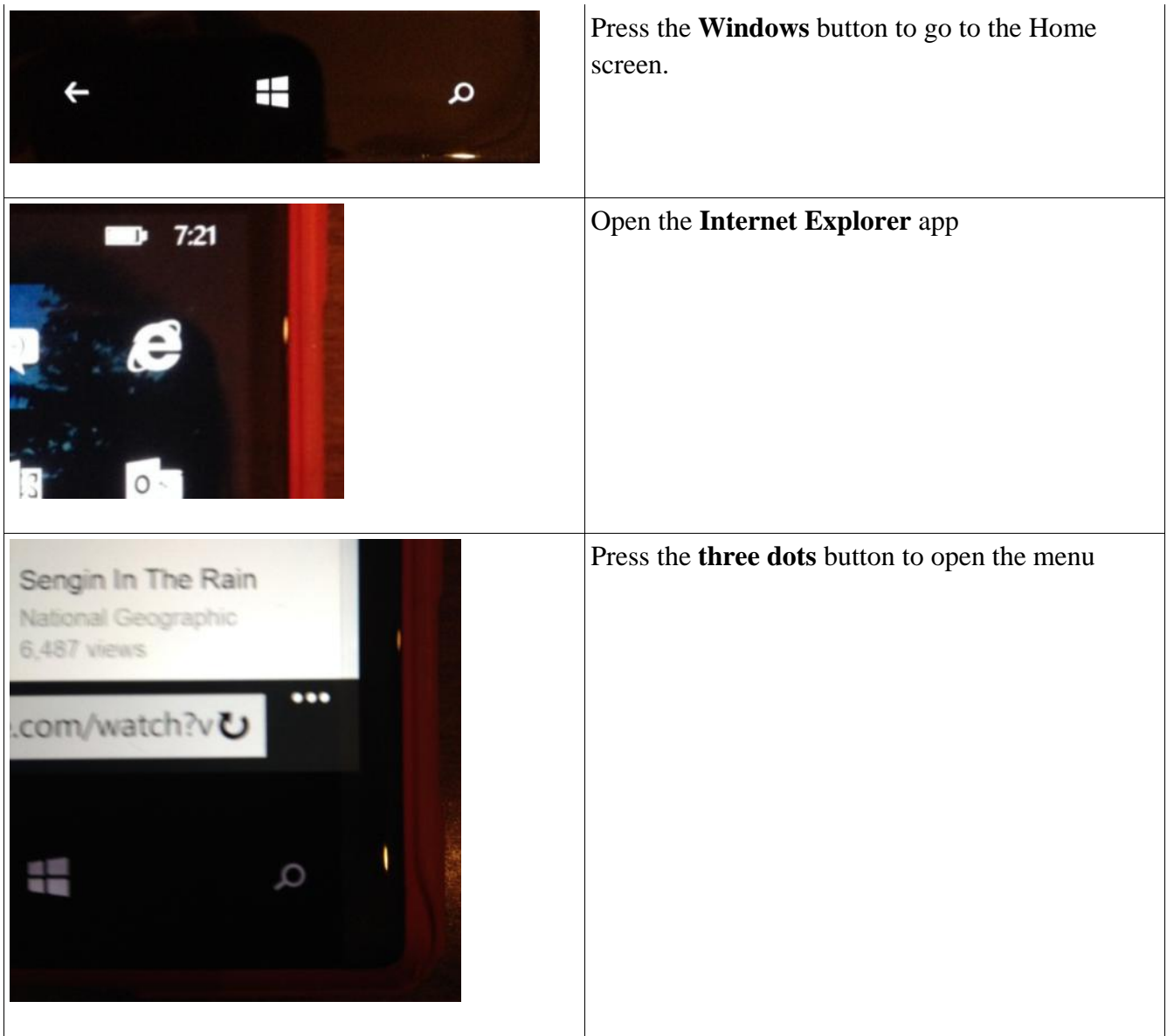

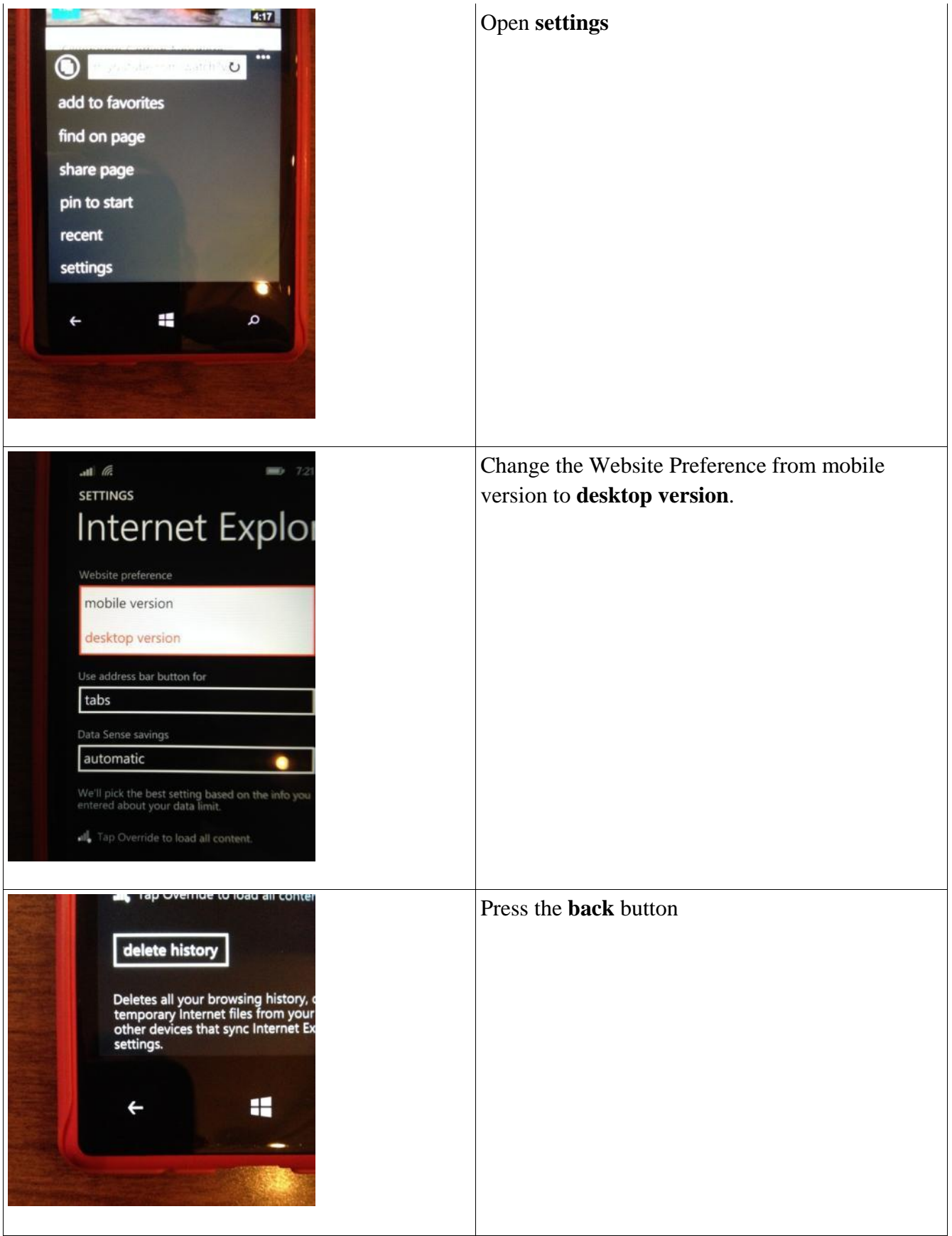

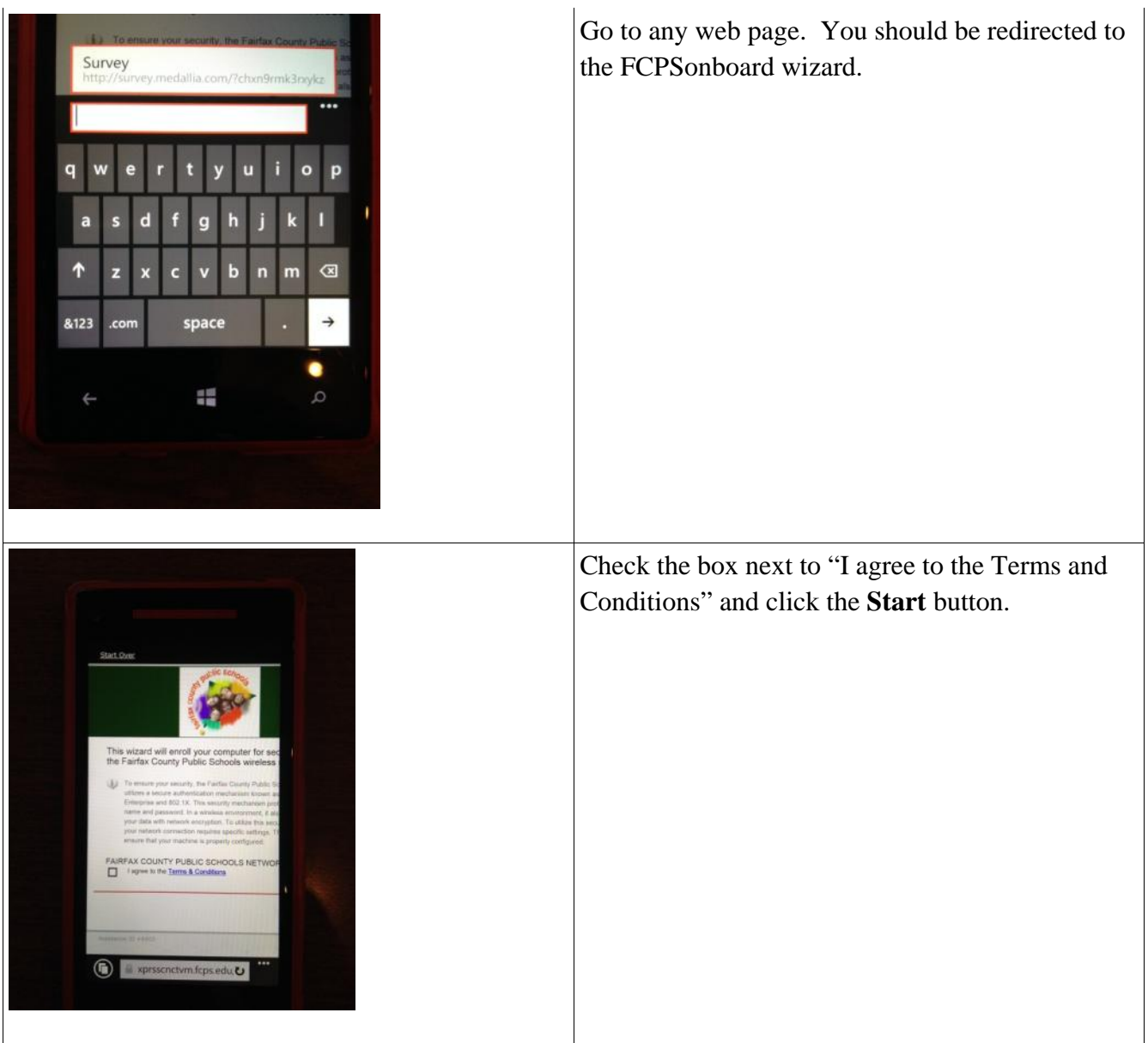

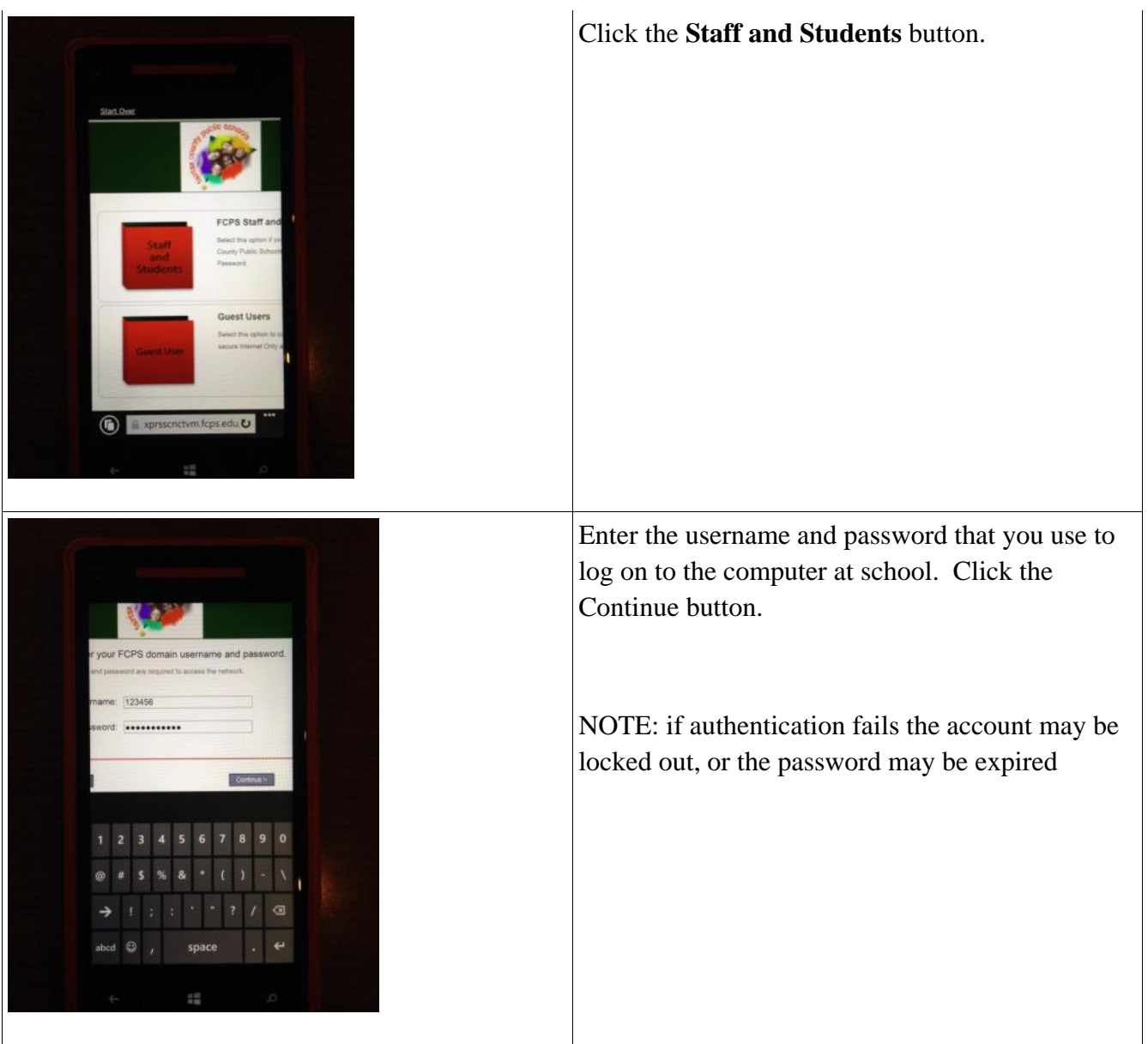

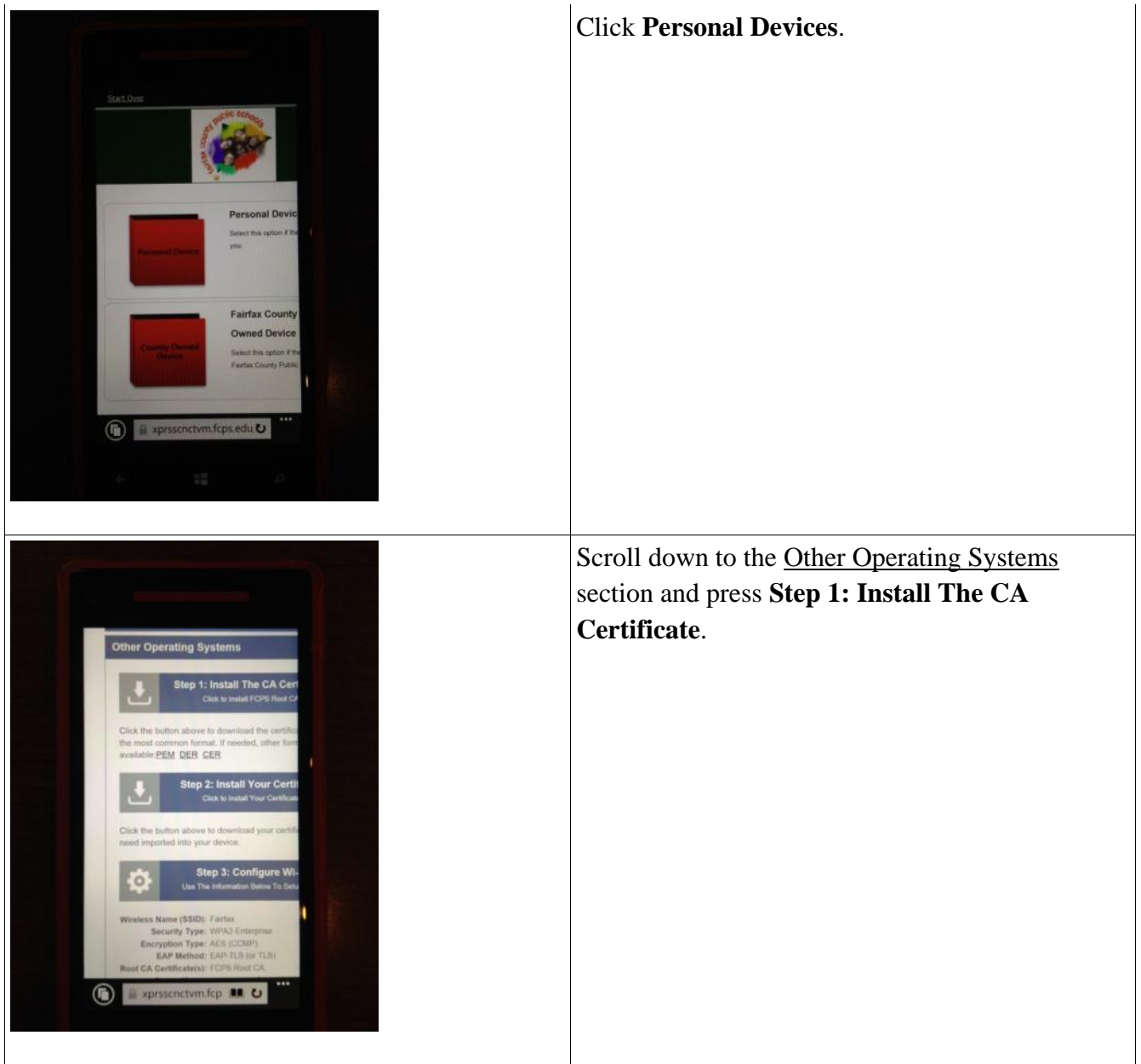

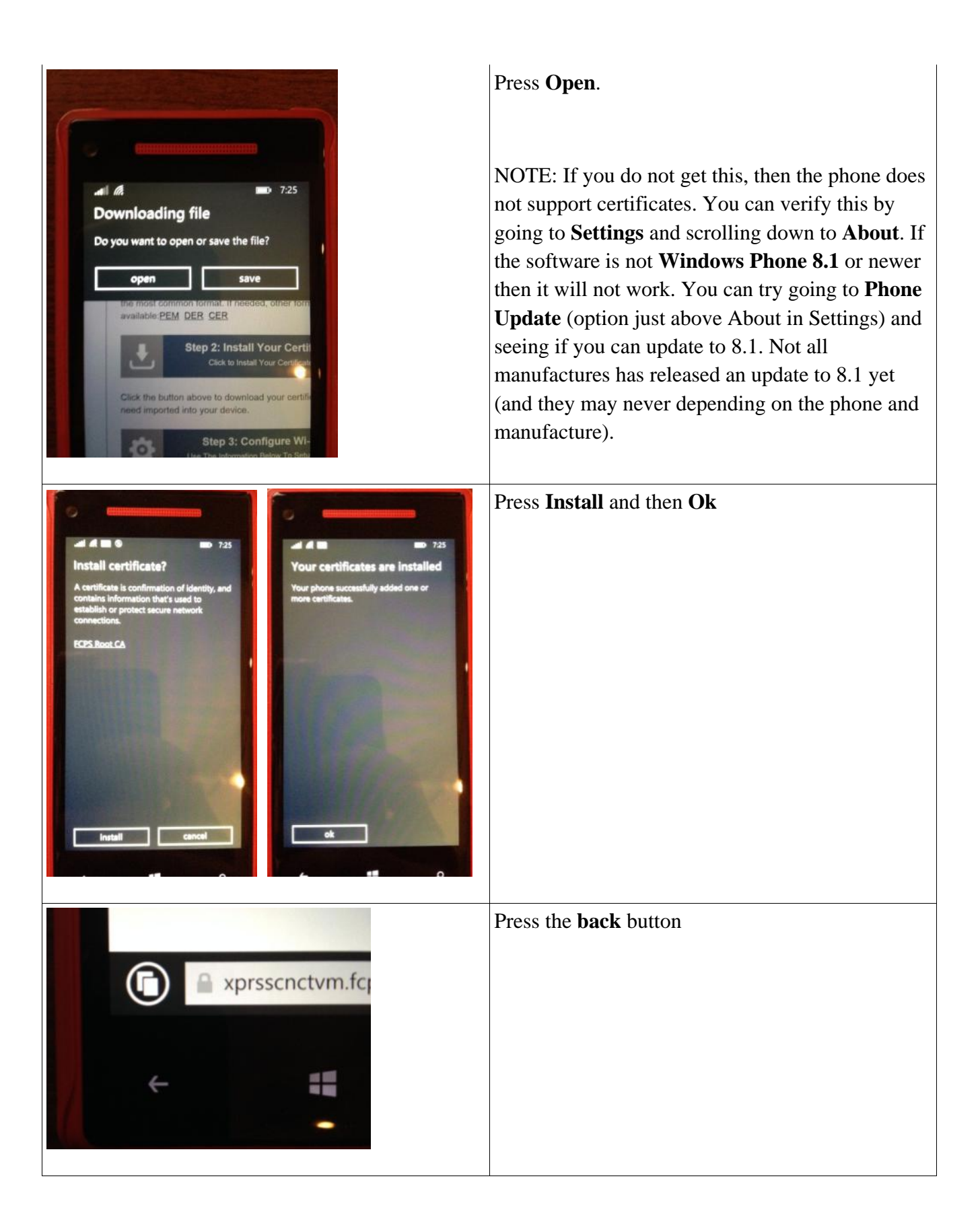

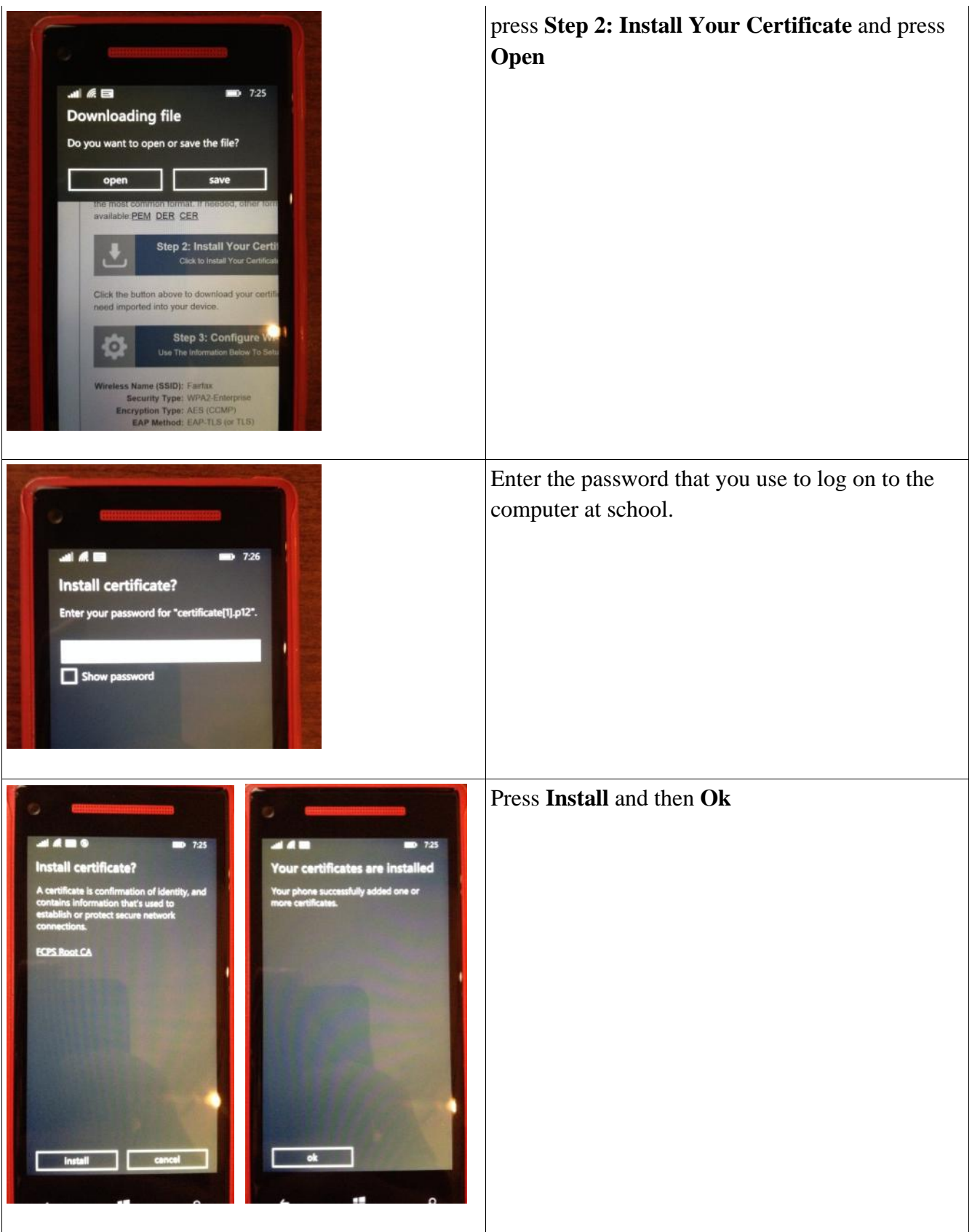

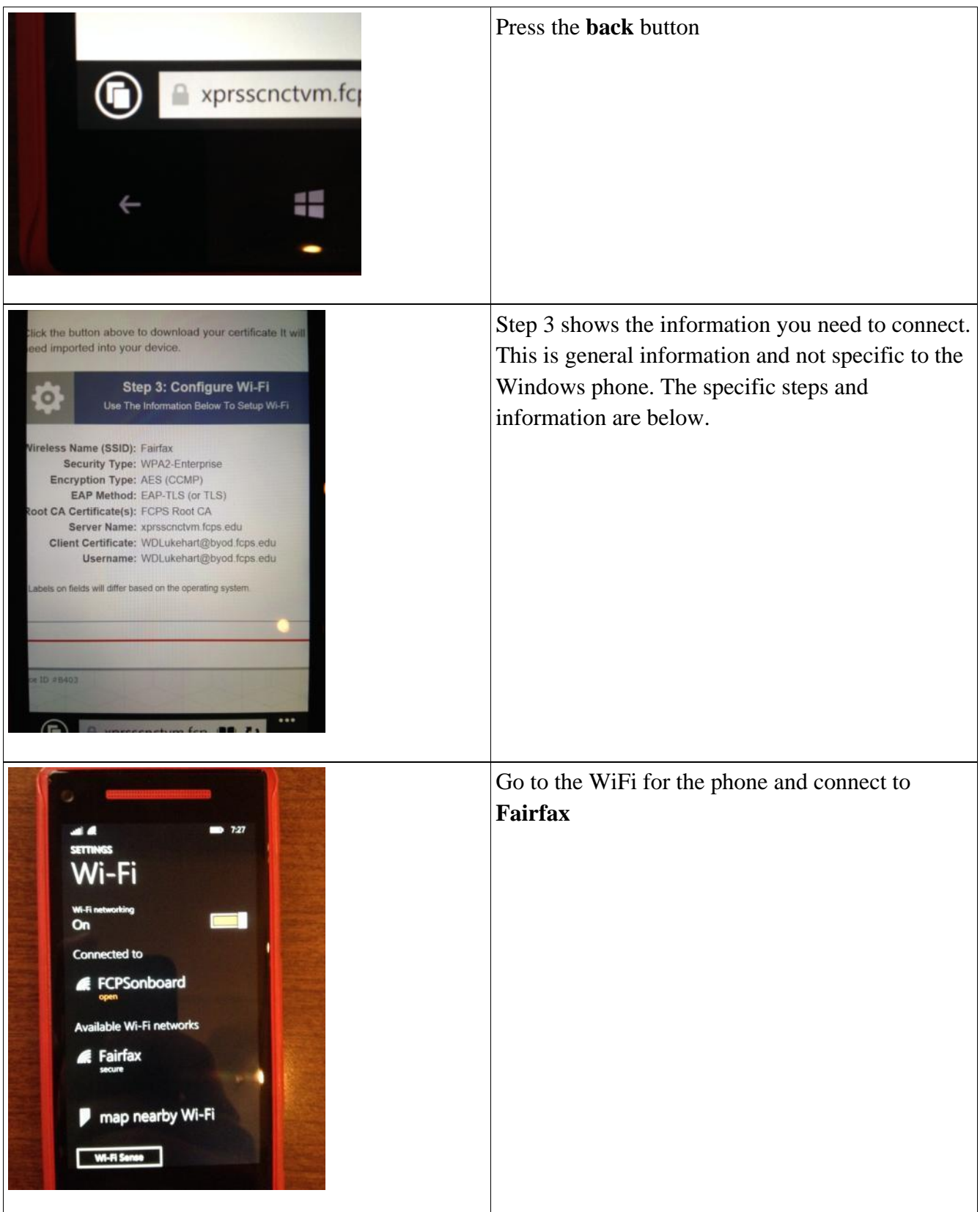

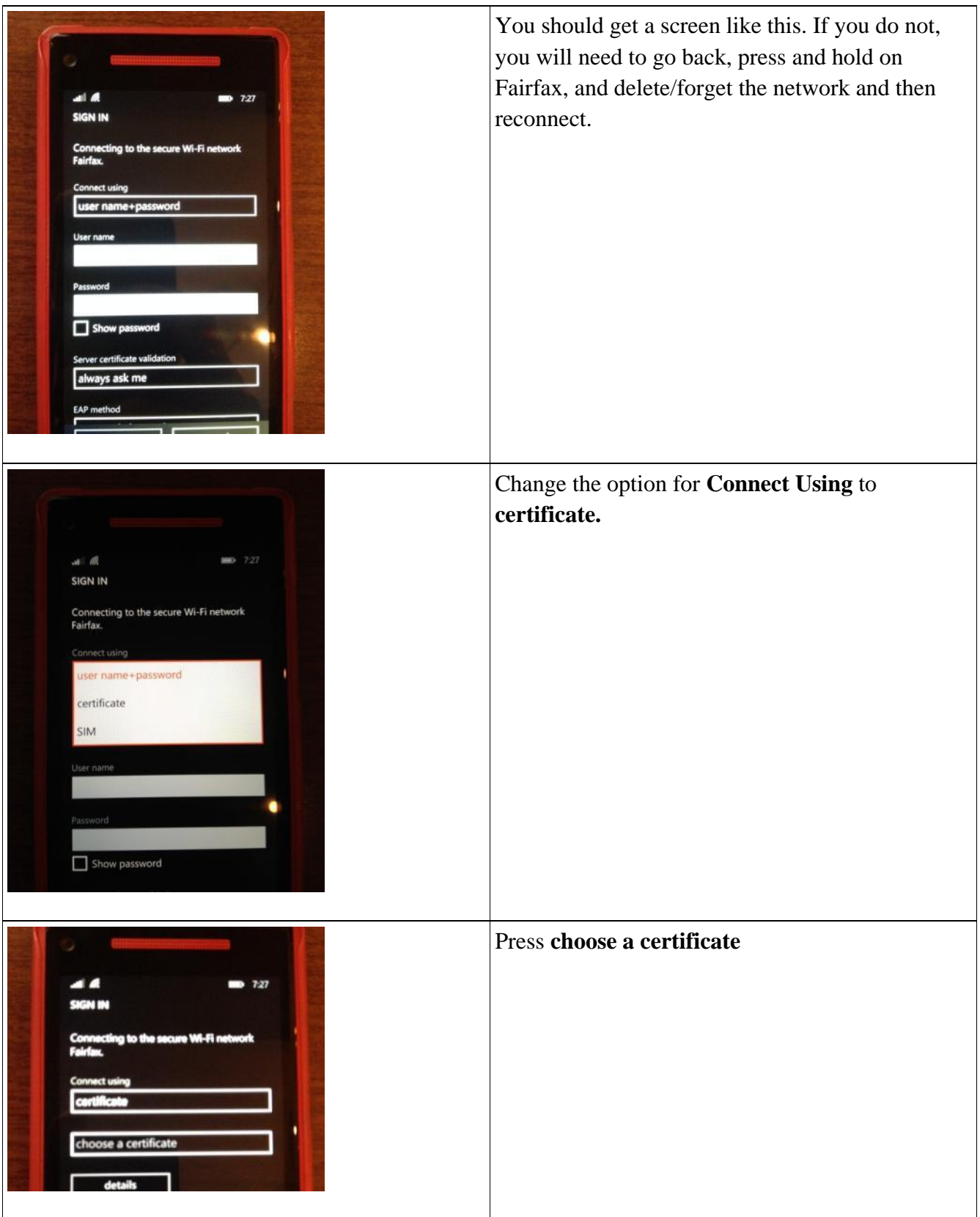

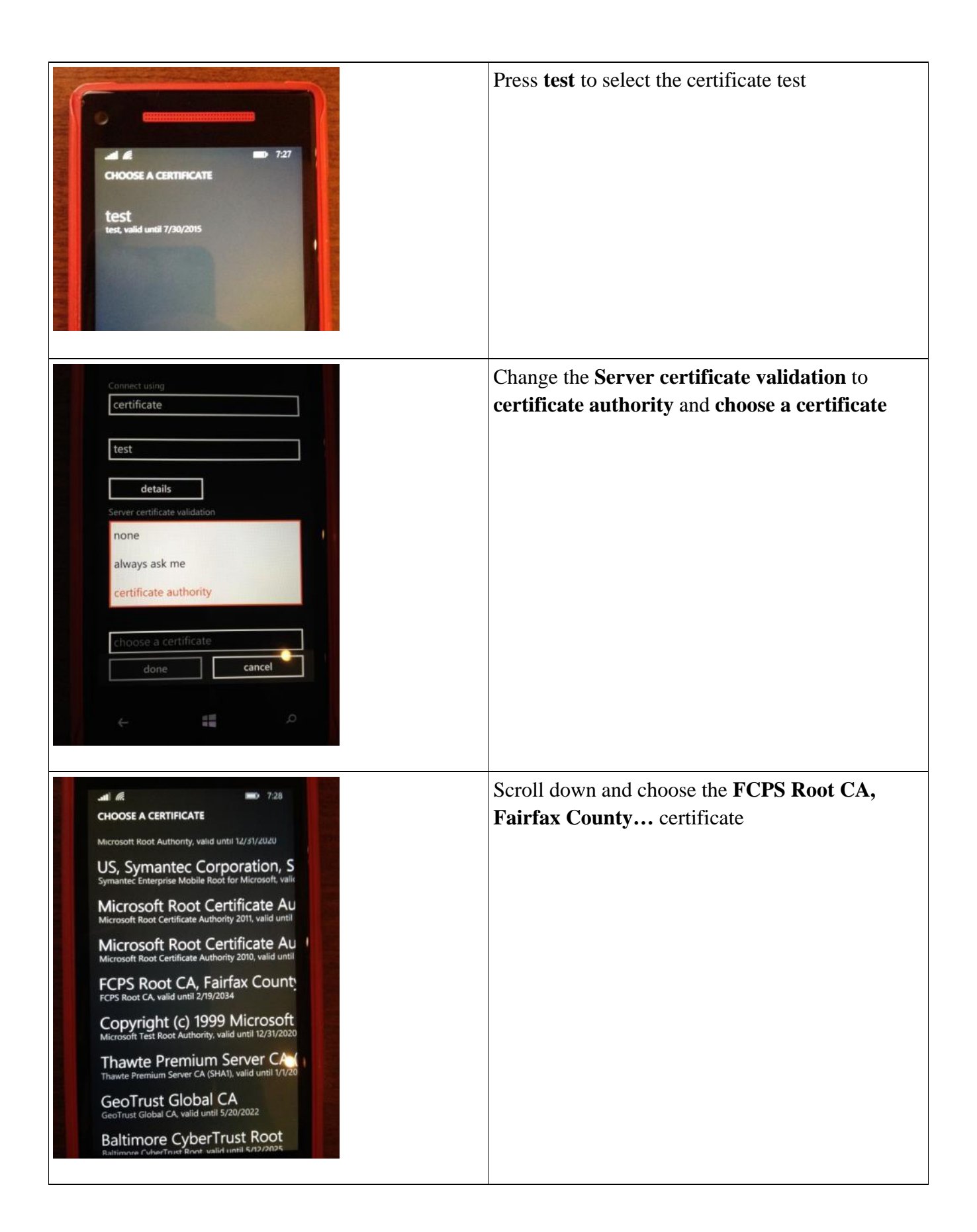

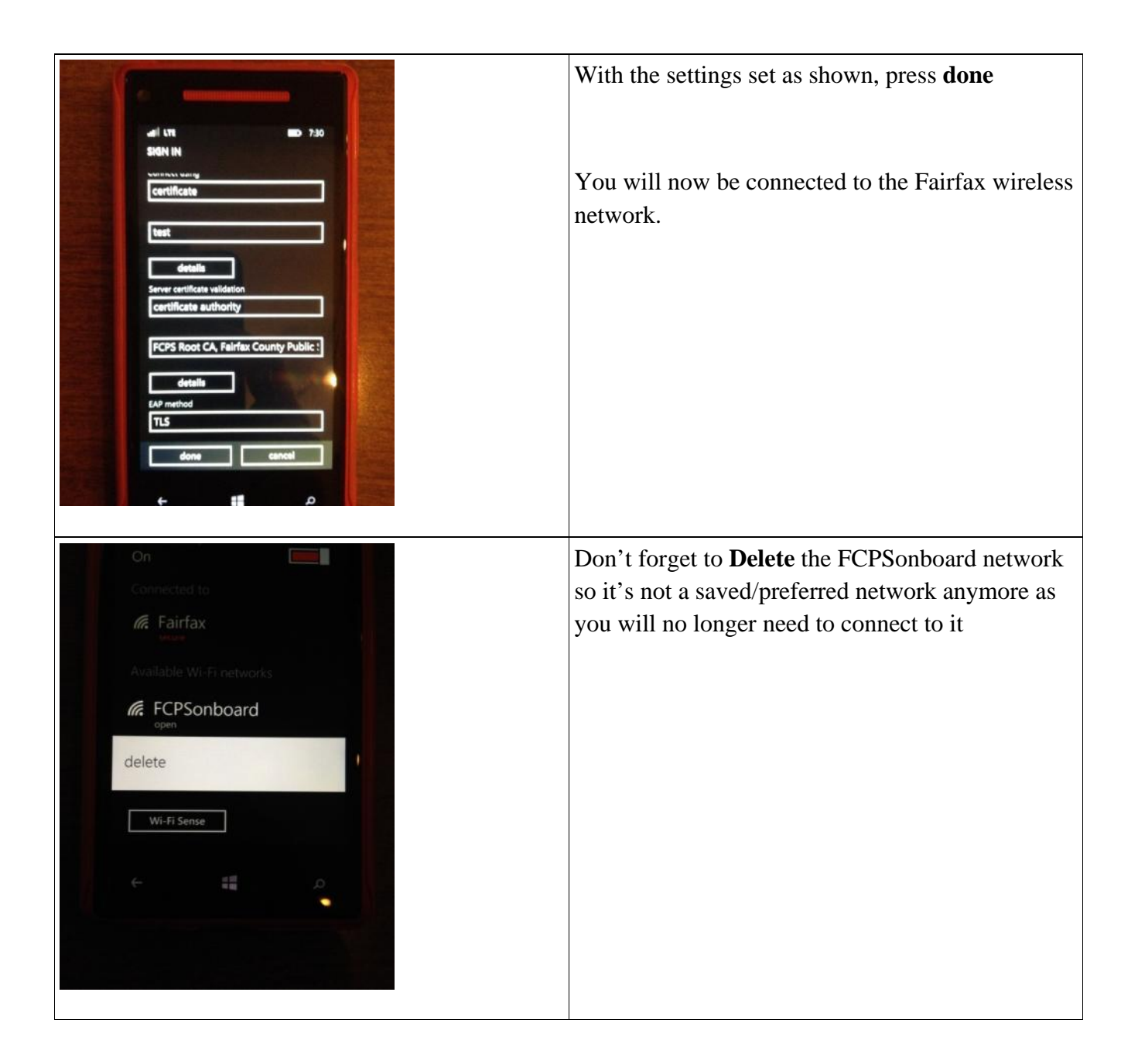